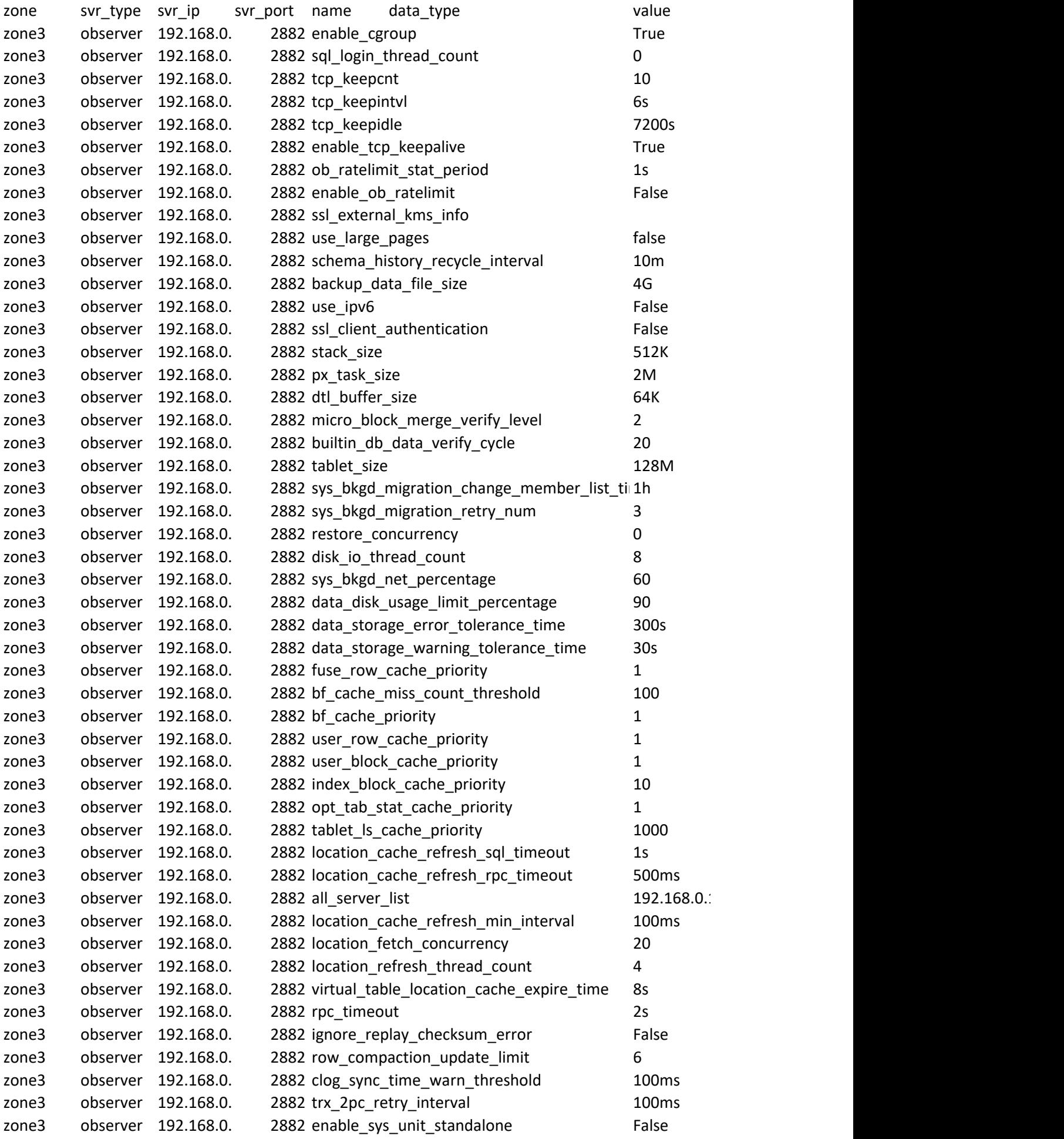

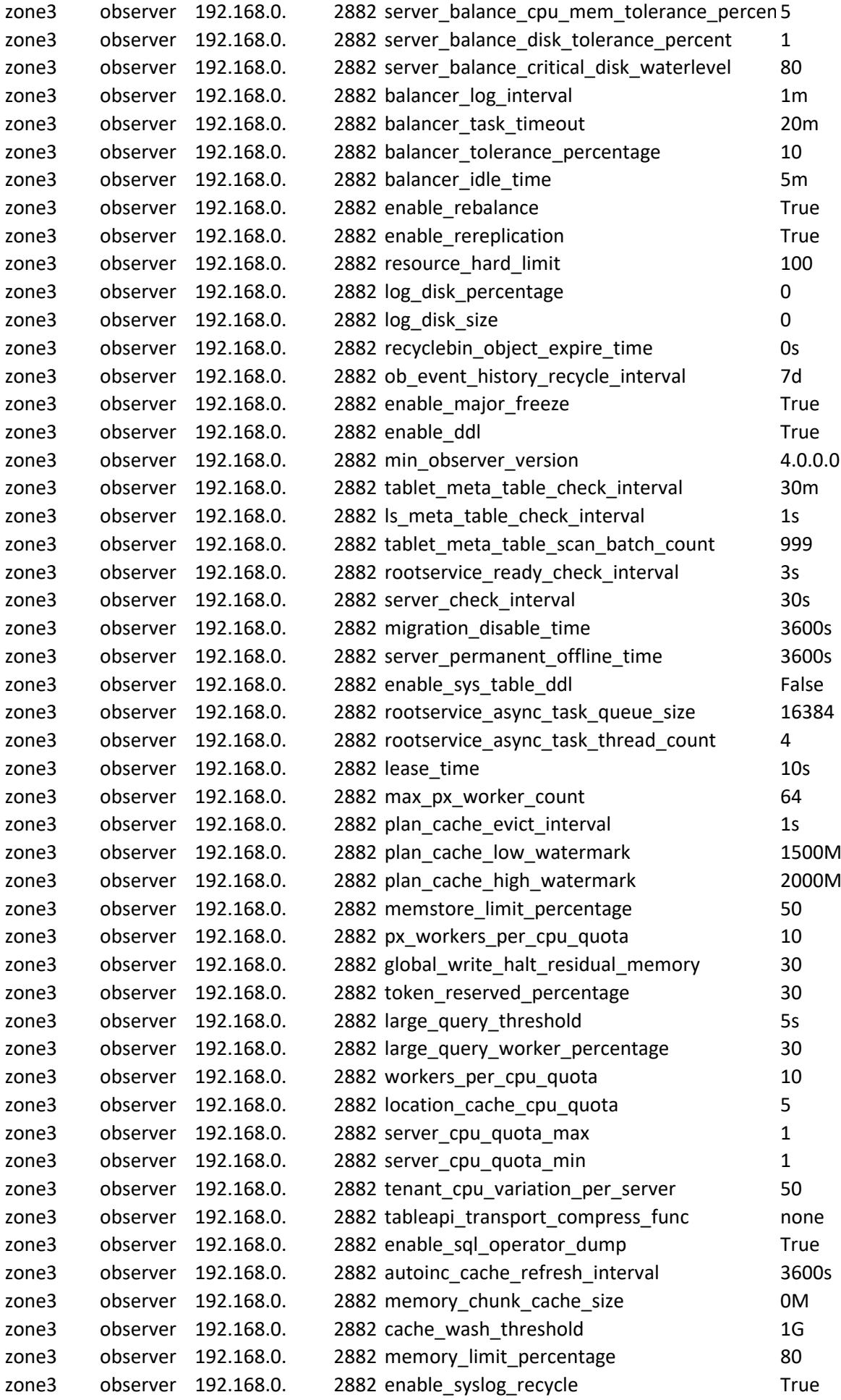

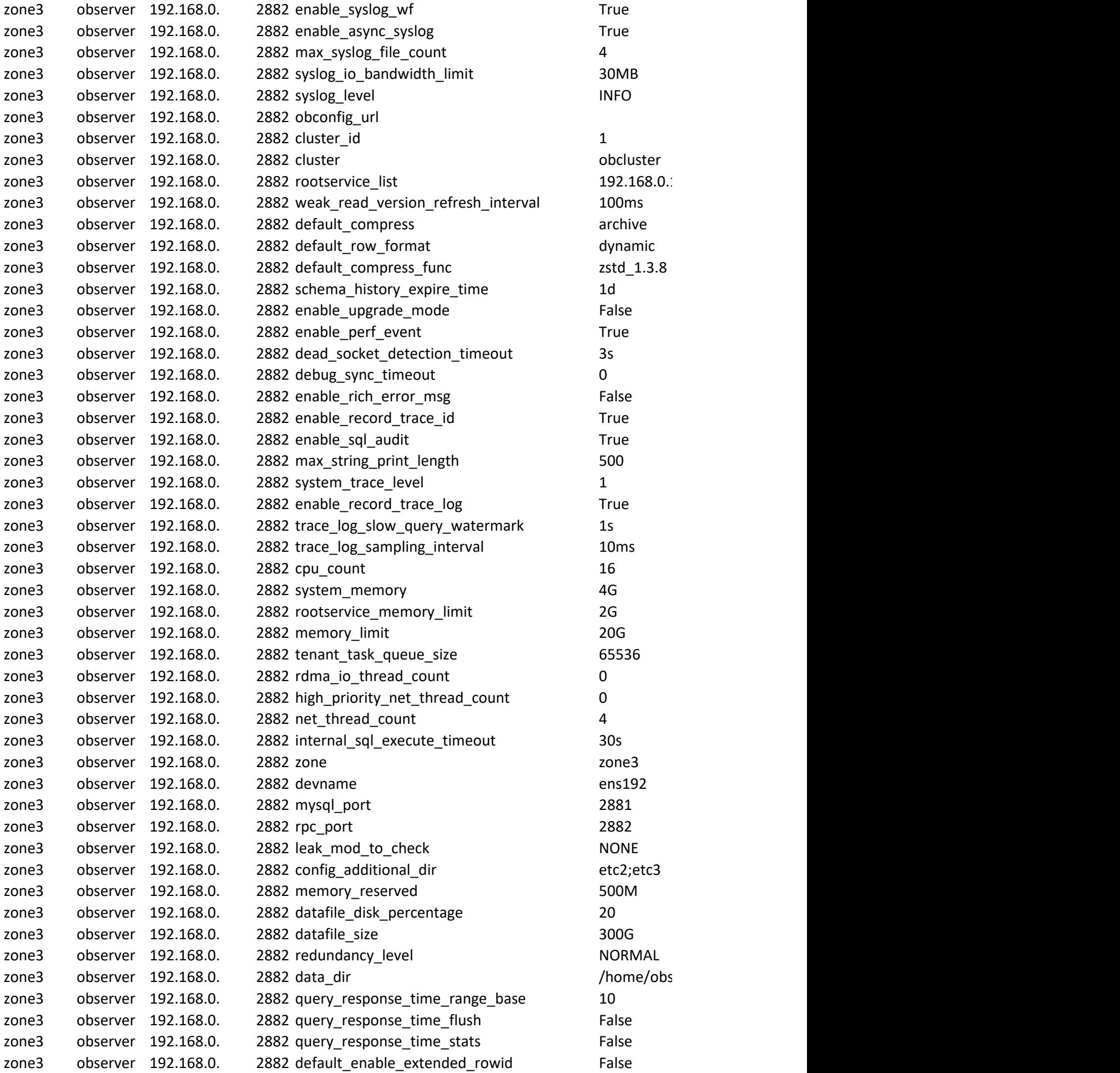

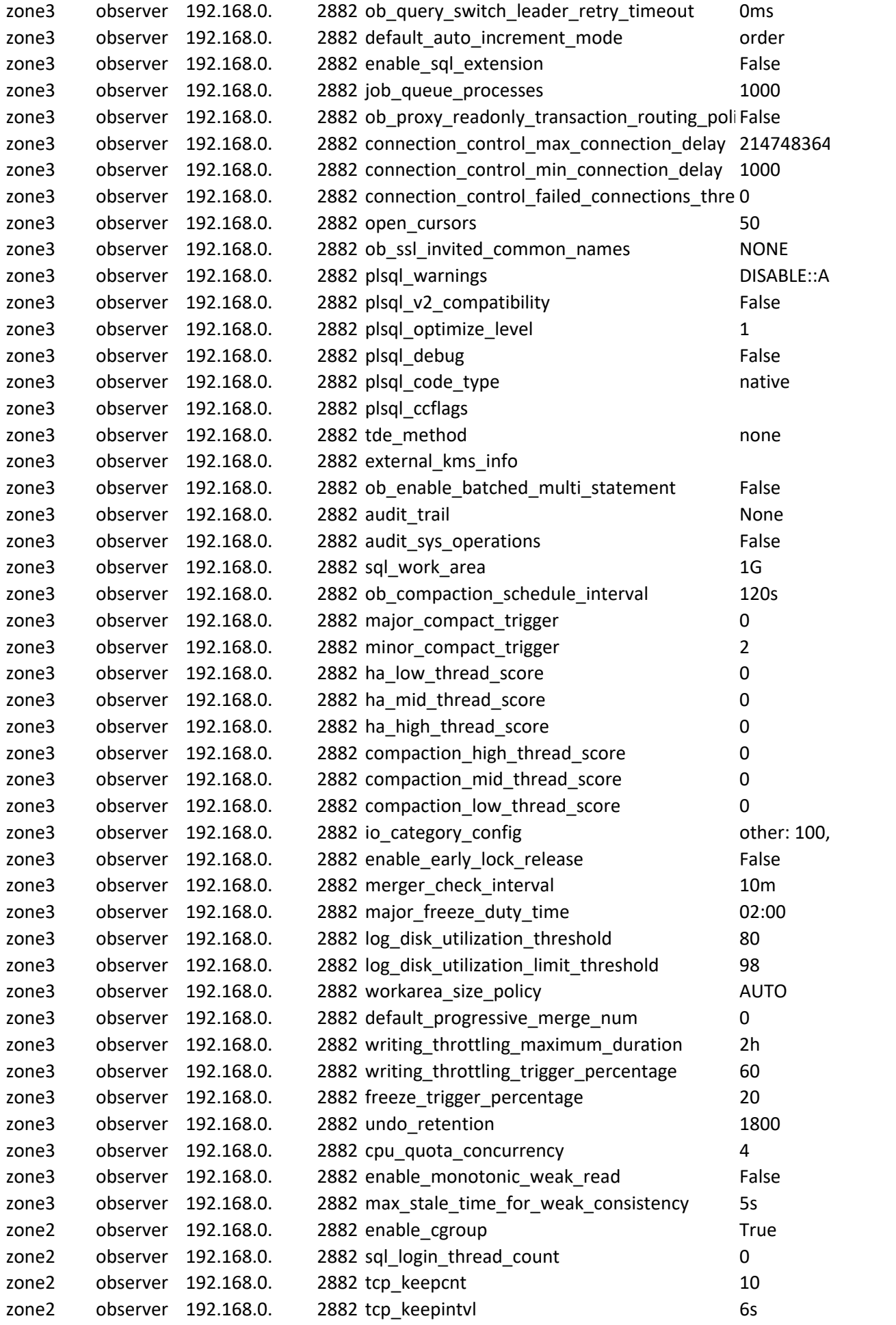

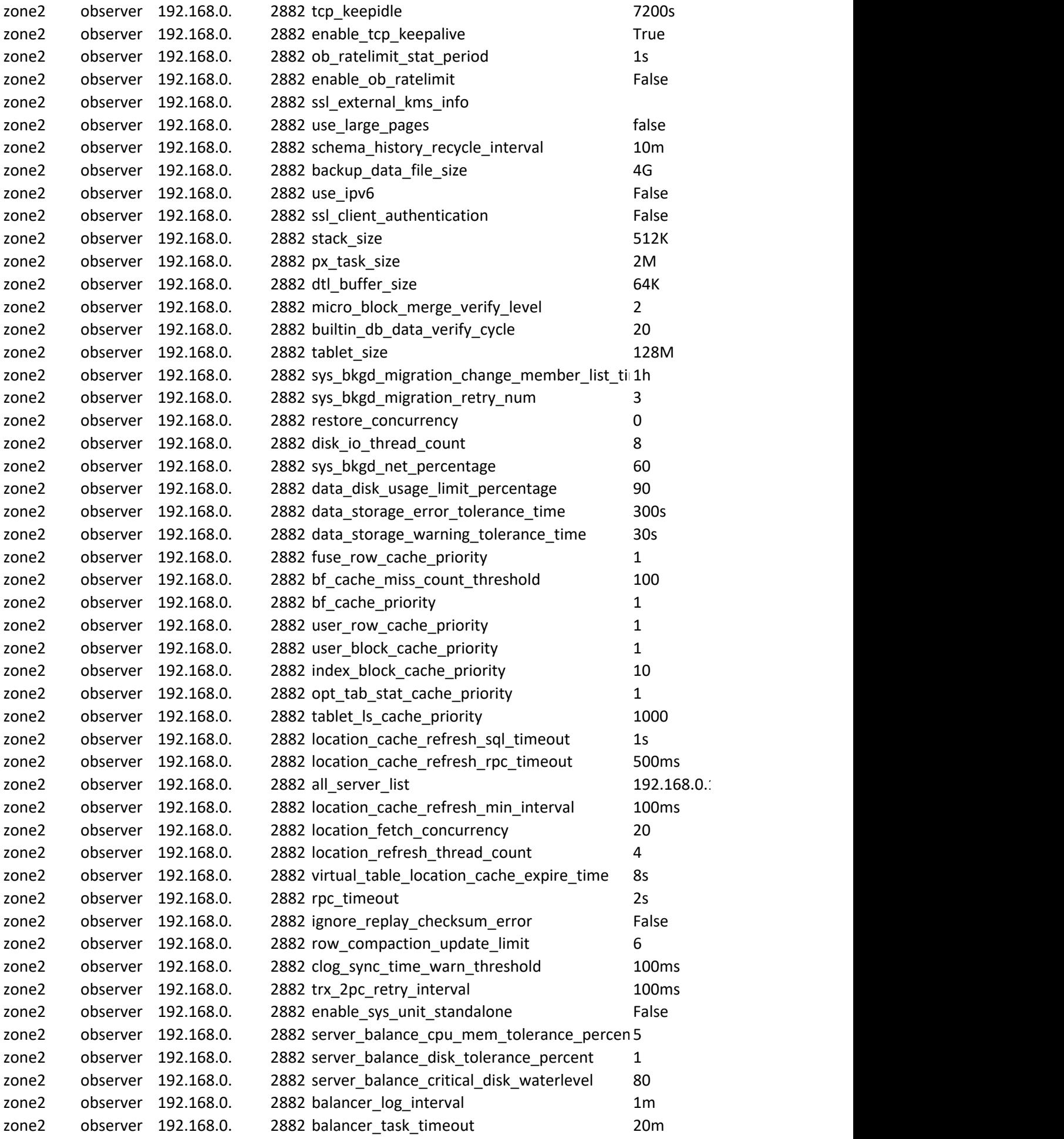

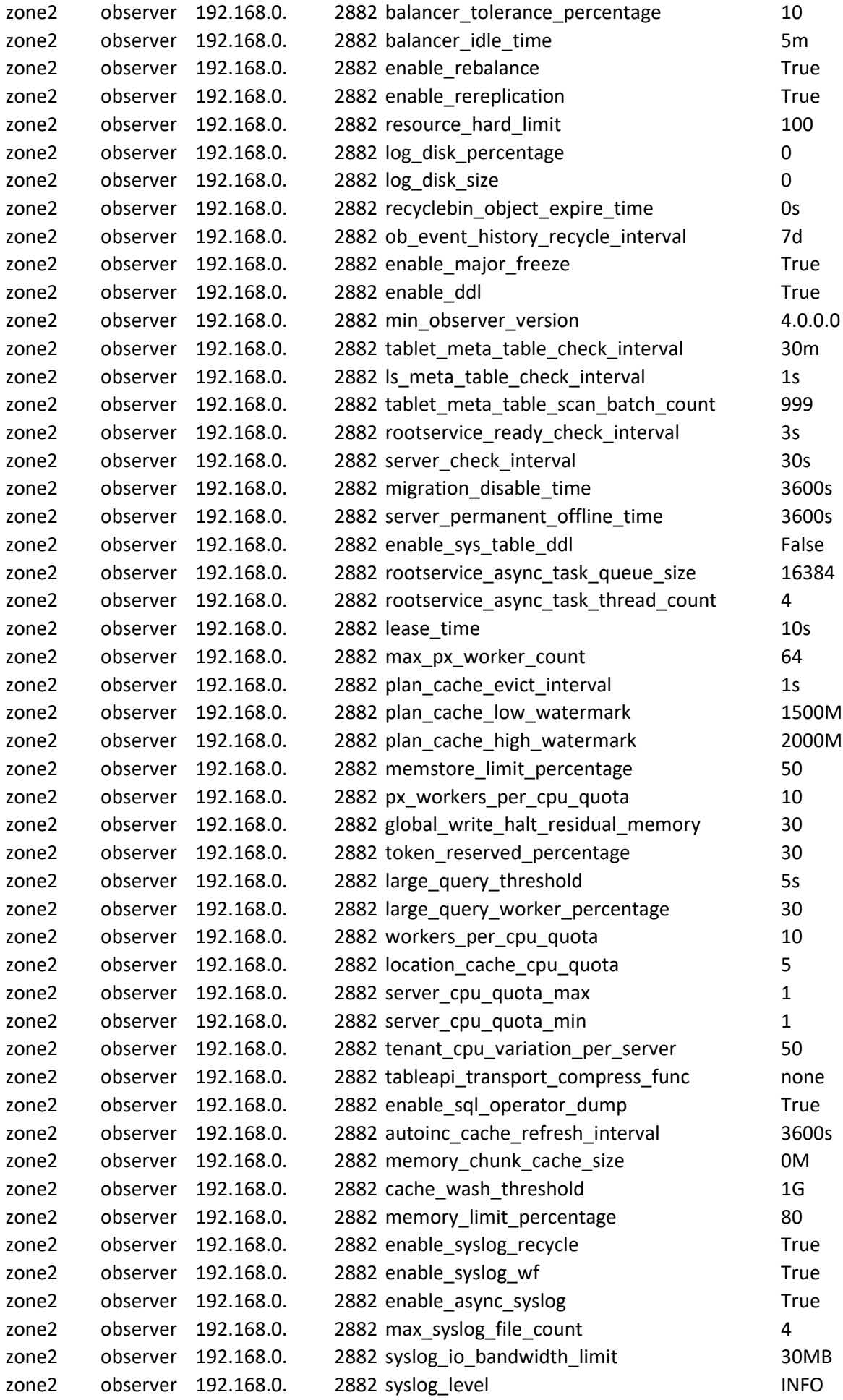

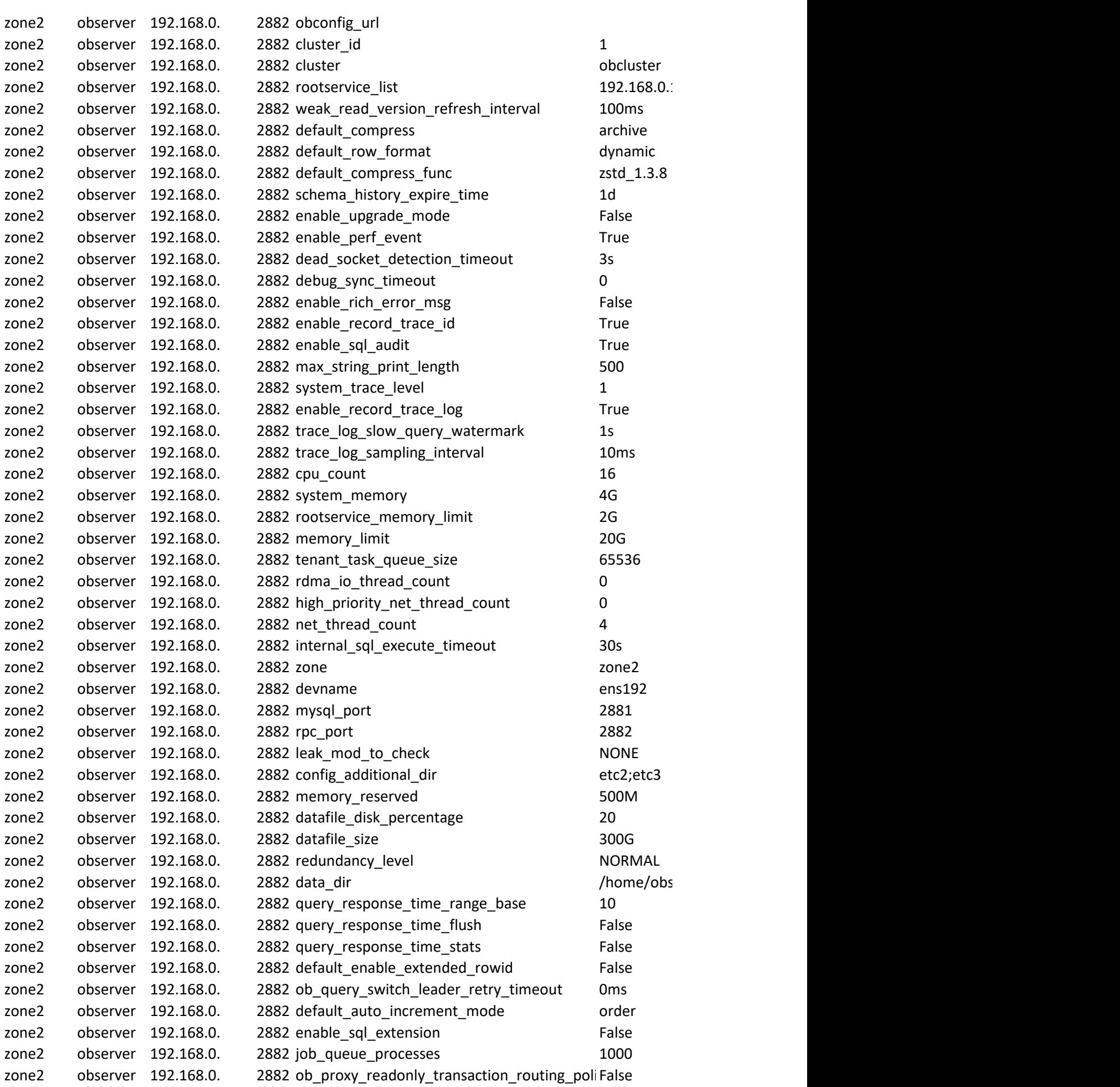

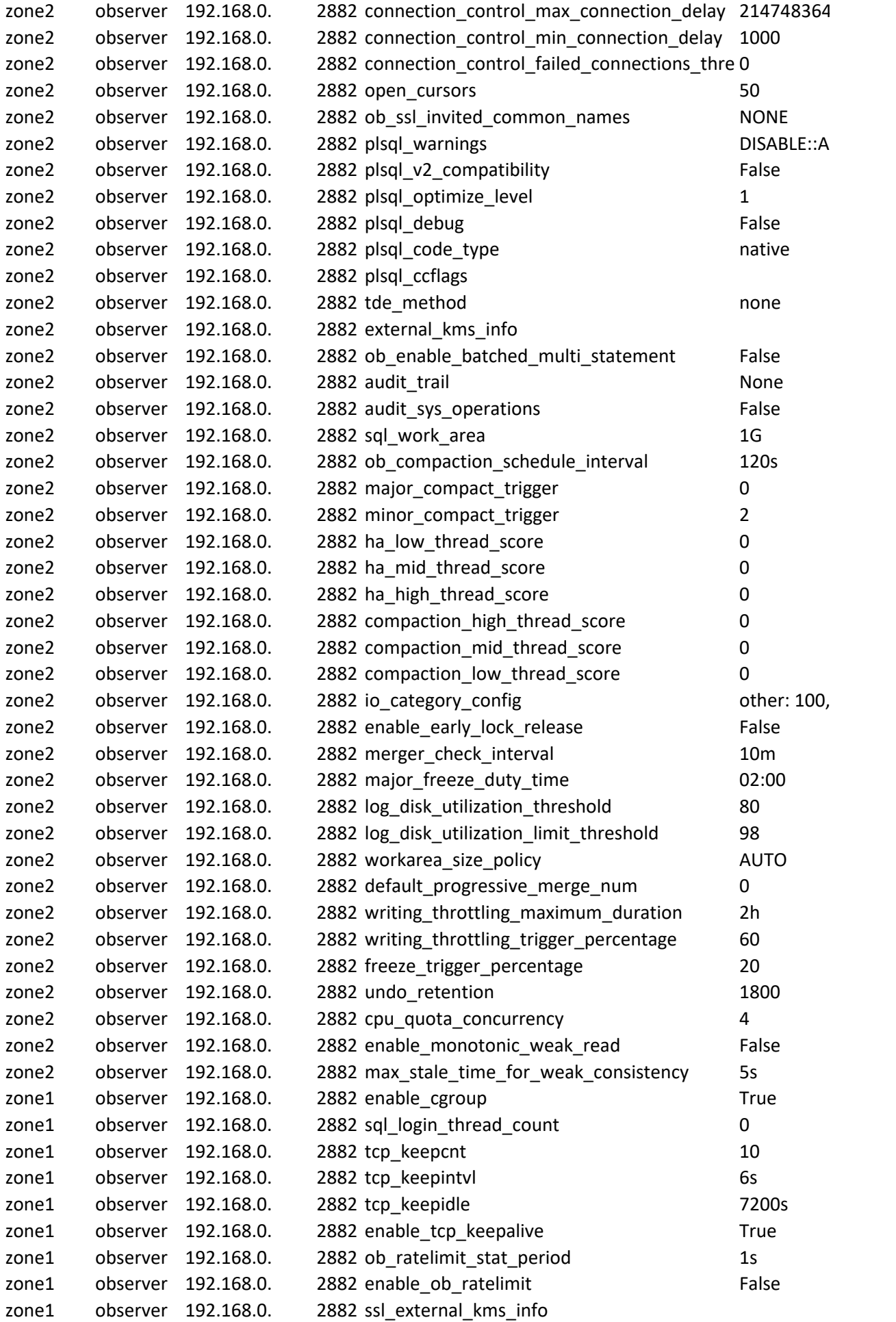

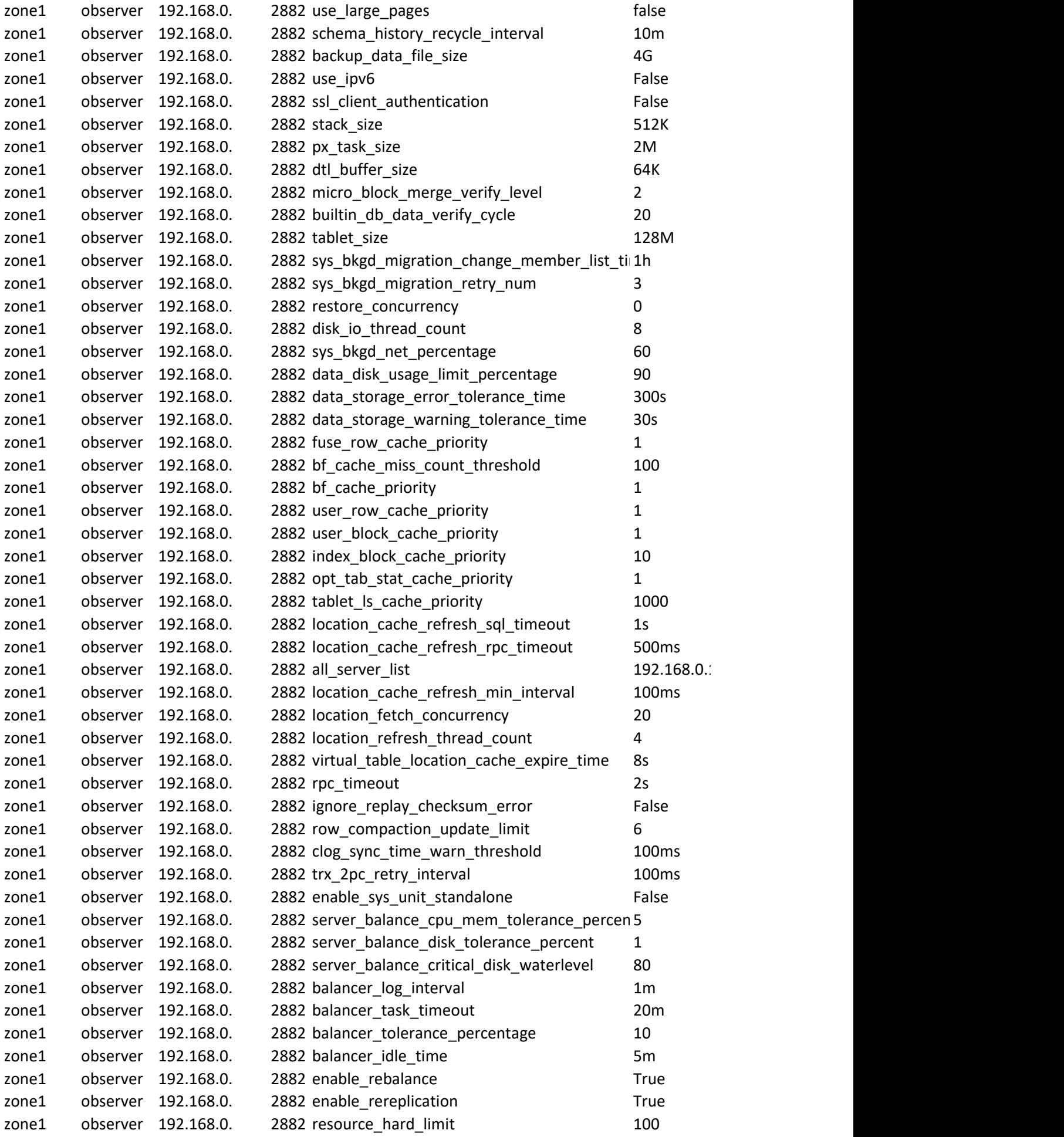

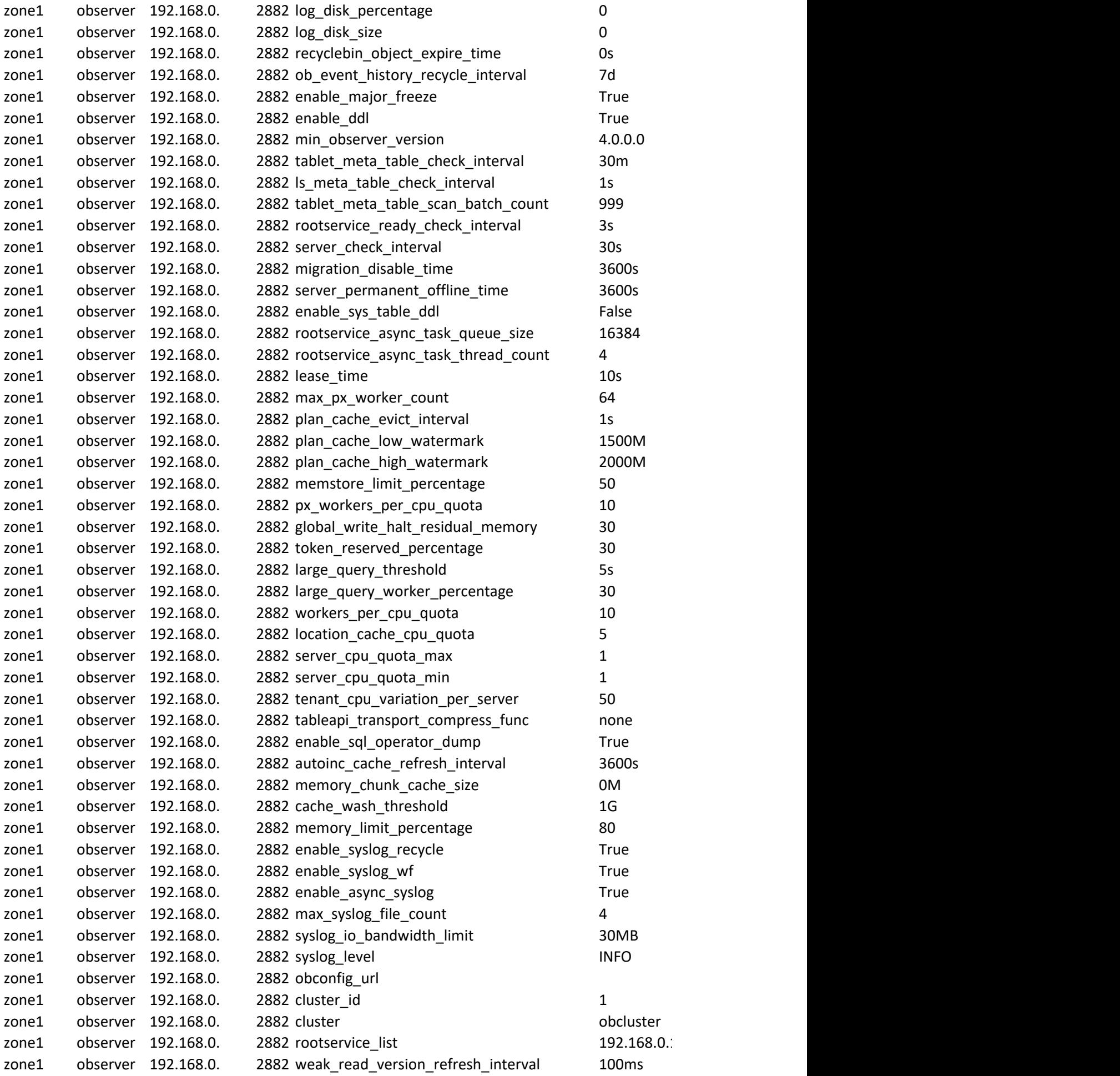

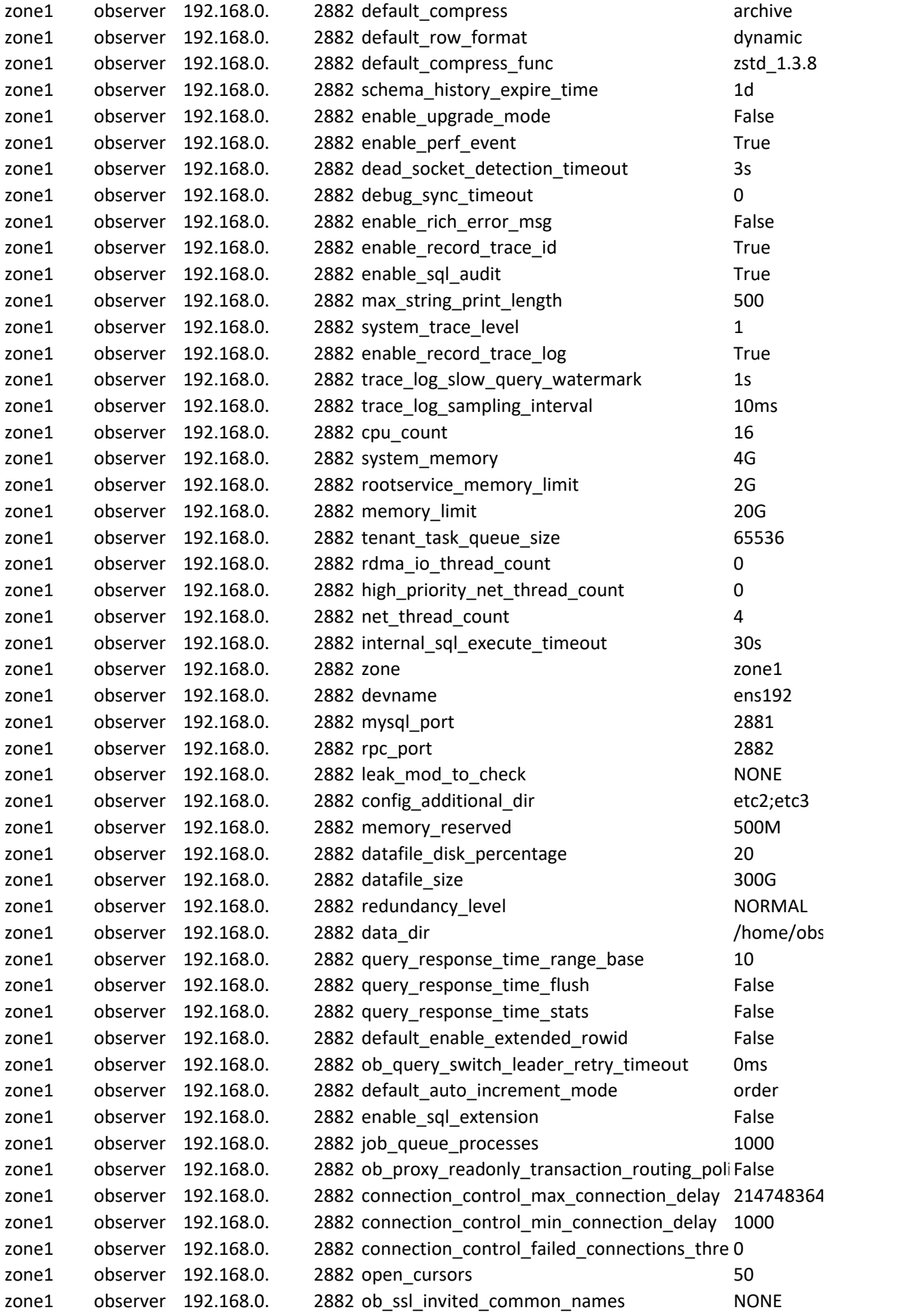

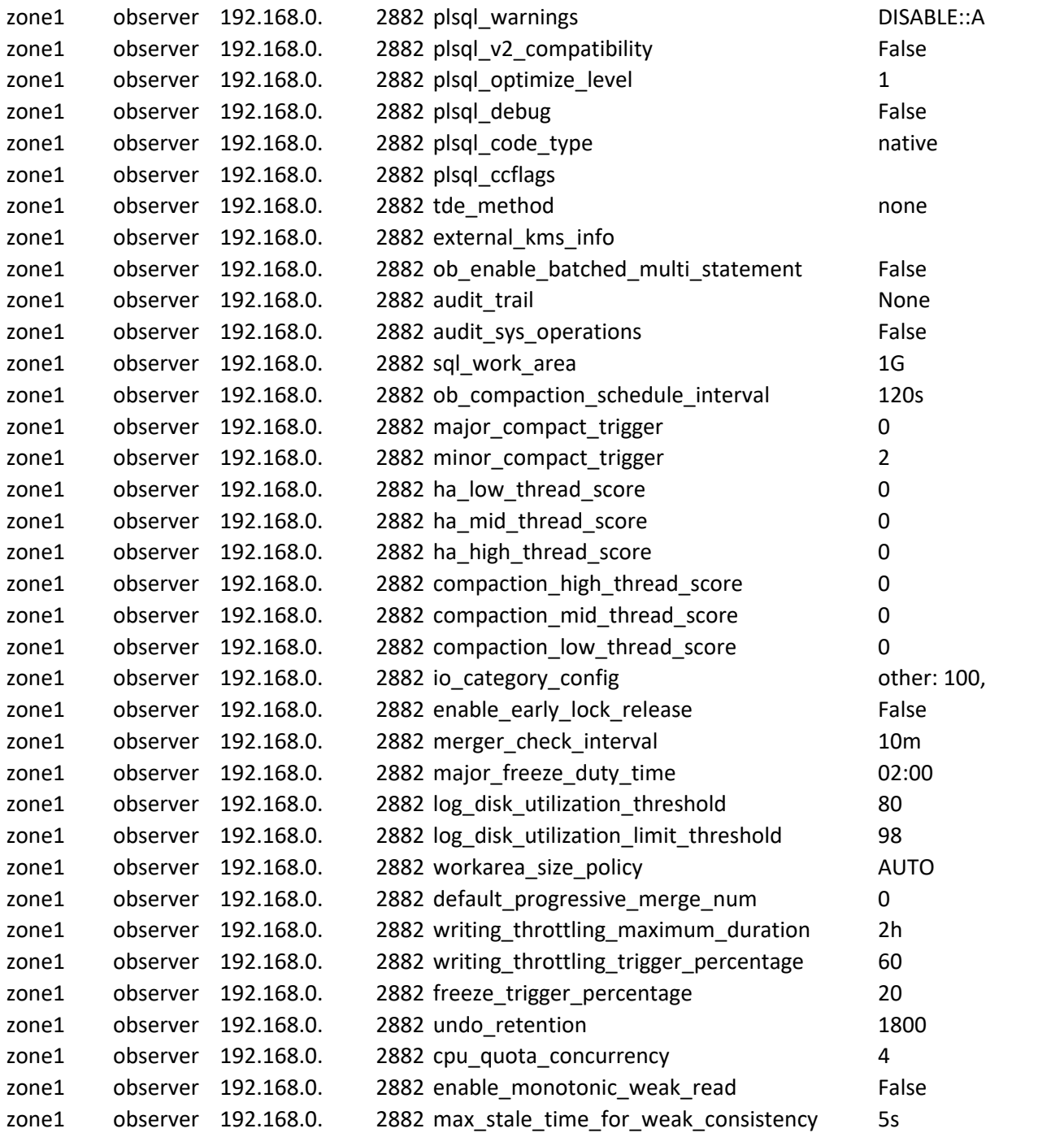

192.168.0.134:2882:2881;192.168.0.135:2882:2881;192.168.0.136:2882:2881

192.168.0.134:2882:2881;192.168.0.135:2882:2881;192.168.0.136:2882:2881

192.168.0.134:2882:2881;192.168.0.135:2882:2881;192.168.0.136:2882:2881